**راهنمای فارسی زوترو**

**ترجمه سعید ورزندیان**

*http://zotero.abstract.ir/*

**افزونه ها**

**توجه:** این راهنما ترجمهای از راهنمای وبگاه رسمی نرم افزار Zotero به نشانی support/org.zotero.www://https است که تحت مجوز (SA-NC-BY (commons creativeمنتشر شده است. به طور خلاصه:

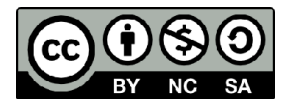

شما آزاد هستید تا این محتوا را به اشتراک بگذارید و یا آن را تغییر دهید به شرط:

*استفادۀ غیر تجاری:* یعنی شما اجازه استفاده تجاری و کسب در آمد از این محتوا را ندارید.

*پخش همانند:* یعنی اگر شما تغییراتی در این محتوا ایجاد کردید، باید حاصل آن را با همین شرایط و مالکیت معنوی پخــش کنید.

در صورتی که این محتوا را پخش می کنید، باید به وضوح این شرایط مالکیت معنوی را به دریافت کننده اعلام کنید.

# **افزونه ها**

توجه: برای دیدن برنامه ها و افزونه های ابزارهای همراه مانند تلفن همراه و تبلت «زوترو برای موبایل» را ببینید.

## **یکپارچگی با میزکار**

.Sebastiaan Mathôt ساخته ,Qnotero•

•از طریق میز کار رایانه خود (دسکتاپ) به کتابخانه زوترو دسترسی پیدا کنید.

## **ورود/صدور ابرداده ها و پیوستهای قلمهای اطلاعاتی**

.Joscha Legewie ساخته ,ZotFile •

افزونه ای برای تغییر نام، انتقال و پیوست کردن فایلهای پی دی اف (و سایر فایلها) به صورت خودکار بـه قلمهـای اطلاعـاتی زوترو

Robin Wilson ساخته ,AutoZotBib •

خروجی یک فایل بیب تک را به صورت خودکار با کتابخانه زوتروی شما به هنگام نگه می دارد. توجه:کاربرانی که کتابخانه های بزرگی دارند هنگامی که این افزونه فعال است با تأخیرهای زیادی *(*در حـد چنـدین دقیـق*)* هنگام ساختن قلمهای اطلاعاتی جدید مواجه شده اند*.*

.Anton Beloglazov ساخته ,Zotero Scholar Citations •

تعداد ارجاعات قلمهای اطلاعاتی موجود در کتابخانه تان را از گوگل اسکولار می گیرد و در کتابخانهتان ذخیره می کند.

.Jason Priem ساخته ,Report Cleaner •

یک فرم در محیط وب است که به شما کمک می کند تاگزارشهای زوترورا به صورت سفارشی و به طور دلخواه ایجاد کنید.

.Emiliano Heyns ساخته ,Zotero Report Customizer •

یک افزونه برای سفارشی سازیگزارشهای زوترو

.fparsons ساخته ,Delicious Library Export •

قلمهای اطلاعاتی را از کتابخانه دلیشز صادر کرده و به زوترو منتقل می کند.

.Robert Kühn ساخته ,Zotero Autoexport •

یک افزونه برای صدور کتابخانه زوترو به صورت خودکار در زمانهای مشخص و یا هنگام تغییر اطلاعات کتابخانه امکان صدور اقلام مشخص از جستجوهای ذخیره شده، کتابخانه های گروهی یا مجموعه ها به همراه امکان پس-پردازش روی اطلاعات توسط اسکریپتهای خارجی

.Emiliano Heyns ساخته ,Storage Scanner •

کتابخانه تان را برای یافتن پیوستهای از دست رفته می گردد.

.Emiliano Heyns ساخته ,Better Bib(La)TeX •

هنگامی که این افزونه نصب شود، ویژگی صدور /ورود استاندارد  $\mathrm{Bib}(\mathrm{La})\mathrm{Te}$ را تغییر داده و ویژگیهای زیر را می افزاید: ارجاع دهی با کشیدن و رها کردن ماوس (drop and drag) (گزینه "keys cite BibTex "را به عنوان فرمت خروجی پیشفرض انتخاب می کند)

امکان تعریف کلیدهای مخصوص برای ارجاع دهی توسط شما

cleaner (de)LaTeXifier

configurable citekey generator

.Emiliano Heyns ساخته ,Date Grabber •

در صورتی که در یک قلم اطاعاتی تاریخ مشخص نشده باشد تلاش می کند تاریخ را از نشانی اینترنتی مربوط به آن بگیرد.

## **بهبود ظاهر نرم افزار**

.Frank Bennett ساخته ,Zotero Item History•

یک افزونه که دکمـه هـایی بـرای مـرور تـاریخچه مـرور اقلام (دکمـه هـای «قبلـی» و «بعـدی») بـه زوتـرو می افزاید.

می توانید کد منبع و مستندات این افزونه را از اینجا دریافت کنید.

.Mikko Ronkko ساخته ,ZoteroQuickLook•

افزونه ای است که امکان مرور سریع کتابخانه زوترو را فراهم می کند.

Will Shanks ساخته ,Zutilo•

تعدادی تابع برای ویرایش به زوترو می افزاید همچنین توابعی برای تعریـف کلیـدهای میـانبر ویـژه بـرای انجام کارهای مختلف یا فراخوانی افزونه های دیگر در اختیار شما می گذارد.

Will Shanks ساخته ,Zoterodactyl•

یک افزونه با امکان لمس پنج انگشتی برای نمایشگرهای لمسی که امکان تعریف دستورهای مختلف بـا توجه به نوع لمس صفحه نمایش برای آن وجود دارد. تعریف دستورها بـرای زوتیلـو در قـالب یـک افزونـه دیگر فراهم شده است.

.Francesco Foudil ساخته ,FireTray•

این افزونه در لینوکس کار می کند و امکان کمینه کردن پنجره زوترو در Tray System فراهم می کند. (این افزونه را می توان برای نرم افزارهای دیگر هم استفاده کرد)

### **تحلیل/نمایش بصری اقلام کتابخانه**

.Chris Johnson-Roberson ساخته ,Paper Machines•

یک افزونه برای تحلیل و نمایش بصری اقلام کتابخانه در زوترو

.Zotero و Entropy Free LLC ساخته ,Zotero Maps•

اقلام کتابخانه تان را بر روی یک نقشه ببینید

آخرین نسخه را از اینجادریافت کنید.

.Boris Capitanu ساخته ,SEASR Analytics for Zotero•

اقلام اطلاعاتی زوترو را در محیط تحلیلی SEASR تحلیل کنید.

توجه**:** چندین گزارش در مورد تداخل این افزونه با ویژگی نسخه برداری سریع زوترو به ما رسیده است**.**

.Emiliano Heyns ساخته ,Auto Index•

یک افزونه برای زوترو که نمایه های تمام متن را به روز نگه می دارد. این نسخه بتا از این افزونه است. در صورتی که افزونهZotFile را نصب کرده باشید، این افزونـه صـدور خودکـار یادداشـتها را نیـز انجـام مـی دهد.

**یکپارچگی با وبگاه ها**

#### **WordPress**

.Katie Seaborn ساخته ,Zotpress•

افزونه ای برای نمایش دادن مراجع زوترو در ورد پرس (به همراه یک آیکون زوتروی اختیاری برای وبگاه)

.Zotero ساخته ,COinS Metadata Exposer•

افزونه ایست که امکان وارد کردن برچسبهای COinSرا داخل هر پست وبلاگ در ورد پرس فراهم می کند و باعث می شود تا نرم افزار زوترو بتواند ابرداده های موجود در وبگاه (مانند عنوان مطلب، پدید آورنده، تاریخ، عنوان وبلاگ، دسـته و نشـانی اینترنتی) را تشخیص دهد.

.CHNM ساخته ,ScholarPress Coins•

افزونه ایست که امکان وارد کردن برچسبهای COinSرا داخل هر پست وبلاگ در ورد پرس فراهم می کند و باعث می شود تا نرم افزار زوترو بتواند ابرداده های موجود در وبگاه (مانند عنوان مطلب، پدید آورنده، تاریخ، عنوان وبلاگ، دسـته و نشـانی اینترنتی) را تشخیص دهد.

.Peter Binkley ساخته ,COinS WordPress Plugin•

افزونه ای برای ورد پرس که امکان درج برچسب COinS را برای چیزهـایی بـه جـز پسـتهای وبلاگ (ماننـد مقـاله مجلـه یـا کتاب) فراهم می کند. این برچسبها را می توان از طریق پنجره ویرایش پستهای وبلاگ تعریف نمود.

.John Miedema ساخته ,Open Book•

یک افزونه ورد پرس برای نمایش جلد یک کتاب، عنوان، نویسنده، ناشر و سایر اطلاعـات کتـاب شناسـی آن در وبگـاه شـما. این افزونه اطلاعات خود را از Library Open می گیرد.

.Mike Giarlo and Peter Binkley ساخته ,WordPress unAPI Server•

یک افزونه برای به معرض نمایش گذاشتن ابرداده های وبلاگ از طریق unAPI.

#### **SPIP**

.Joseph Larmarange ساخته ,ZotSpip•

یک افزونه برای به هنگام سازی کتابخانه زوترو با سامانه مدیریت محتوای SPIP . به کمک این افزونـه مـی تـوان مراجـع را در یک وبگاه نمایش داد. با استفاده از یک افزونـه کمکـی (بـه نـام BiblioCheck ( پژوهشـگران مـی تواننـد اطلاعـات کتـاب شناسی را از طریق وب تصحیح کنند. (زبان افزونه PHP است.)

#### **Drupal**

.Biblio Zotero•

یک افزونه برای دروپال که امکان به هنگام سازی یک طرفه را از زوترو به ماژول biblio دروپال فراهم می کند.

#### **Omeka**

.ZoteroImport•

افزونه ای برای Omeka که اقلام زوترو را به یک مخزن Omeka می افزاید.

#### **BibBase**

• یکپارچگی زوترو با BibBase.

ً به کمک این افزونه می توانیـد اقلام هـر کتابخـانه، مجمـوعه یـا گـروه زوتـرو را بـر روی هـر وبگـاه دلخـواه نمـایش دهیـد. مثلا می توانید بر روی وبگاه شخصی خود یک صفحۀ تألیفات داشته باشید. برای مشاهدۀ چند مثال اینجا. را ببینید

### **افزونه های عمومی**

.David Reitter ساخته ,Zot\_Bib\_Web•

یک صفحه وب حاوی اطلاعاتی کتاب شناسی بر مبنای یـک یـا چنـد مجمـوعه اطلاعـاتی مشـخص از زوتـرو تولیـد می کنـد. محتوای تولید شده ثابت است و برای تغییر آن باید هر از چندی این افزونه را دوباره اجرا کنید.

## **یکپارچگی با نرم افزارهای واژه پرداز**

.Zotero ساخته ,word processor plugins•

با این افزونه می توانید در نرم افزار مایکروسافت ورد و/یا لیبره آفیس / اپن آفیس بـه قلمهـای اطلاعـاتی موجـود در کتابخـانه زوترو ارجاع دهید.

.Erik Hetzner ساخته ,zotero-plain•

با این افزونه می توانید هنگام نوشتن یک متن ساده به قلمهای اطلاعاتی موجود در کتابخانه زوترو ارجاع دهیـد. ایـن افزونـه از reStructuredText support و Emacs پشتیبانی می کند.

.willsALMANJ ساخته ,LyZ•

یک افزونه برای یکپارچگی زوترو با ویرایشگر متن TeX LyX

.George MacKerron ساخته ,Zot2Bib•

افزونه ای برای یکپارچگی زوترو با نرم افزار مدیریت مراجع BibDeskبرای سیستم عامل مک

.Frank Bennett ساخته ,Abbreviation Filter•

این افزونه عناوین مجلات را با نامهای مخفف آنها جایگزین می کند. برای آشنایی بیشتراین مسـتنداتو نوشـته های مرتبـط در تالارهای گفتگورا ببینید.

Kai ساخته ,Zotero to InDesign export•

یک نسـخۀ اولیـه بـرای صـدور اقلام زوتـرو بـه InDesign کـه امکـان مرجـع دهـی بـه سـبک لاتـک را در نرم افـزار Adobe InDesignفراهم می کند.

**توسعۀ زوترو**

.Zotero ساخته ,Hello World•

یک افزونۀ نمونه برای زوترو

.Frank Bennett و ,Zotero, Avram Lyon, Rintze Zelle ساخته ,Scaffold•

یک افزونۀ زوترو برای توسعۀ مترجم.

## **افزونه های توسعه نیافته**

توسعۀ افزونه های زیر متوقف شده و با نسخه های جدید زوترو سازگاری ندارند یا برای استفاده های عمومی مناسب نیستند.

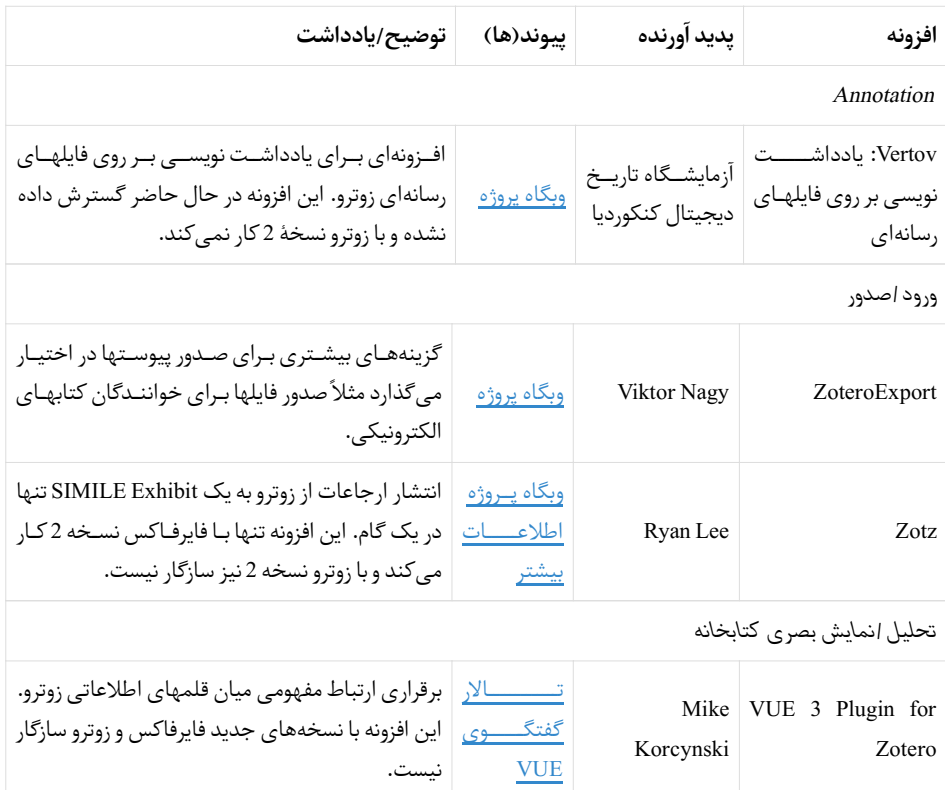